## Adobe photoshop cs5 extended edition keygen

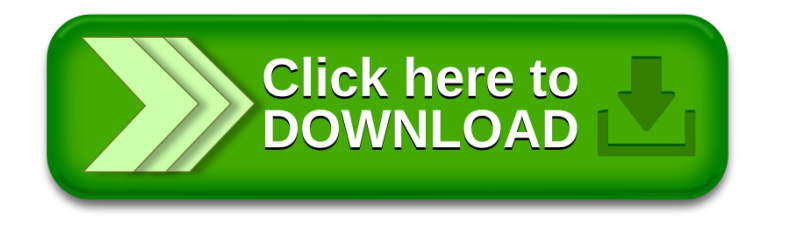